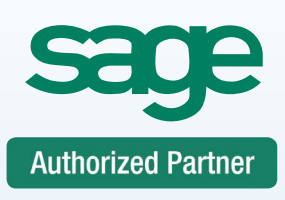

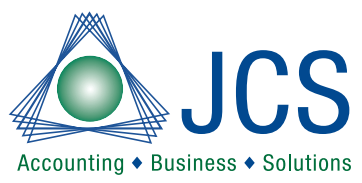

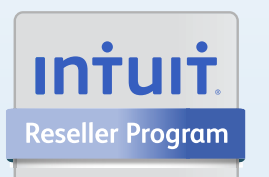

# **Consulting** Support Training

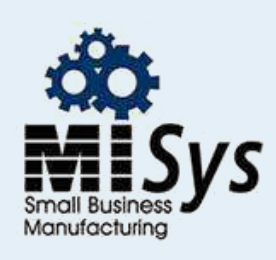

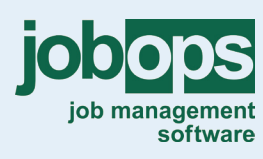

**Chicago Detroit** St. Louis Tampa Sacremento Atlanta Dallas

### **QuickBooks Advanced Inventory/Construction**

# **100% Satisfaction Guaranteed or return to the next class for FREE.**

### **Call for BEST prices on Software 800.475.1047 Ask the QuickBooks EXPERT Technical Support Line**

Is your inventory out of control? Do you manage your job information in Excel? Learn how to setup inventory and job costing and best practice procedures you need to get your information under control. You will learn how to setup your system and record your information for peak performance. Become the office expert! Remember to bring your questions.

## **QuickBooks Accounting Level 5 Manufacturing & Job Costing**

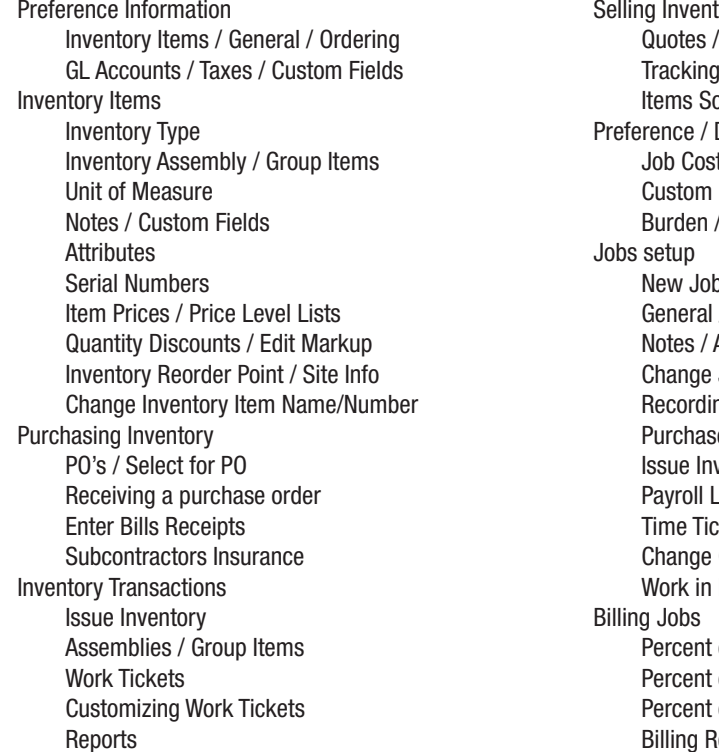

Selling Inventory Quotes / Orders / Invoices Tracking COGS / Profitability Items Sold to Customers Preference / Default Information Job Costing / General / Status Burden / Payroll Jobs setup New Jobs / Phases / cost codes General / Budgets / Notes Notes / Attachments **Change Job Numbers** Recording Job Activity Purchases Issue Inventory to a job Payroll Labor Hours Time Ticket Hours Change Orders **Work in Process Billing Jobs** Percent of Contract Percent of Proposal Percent of Completion **Billing Retainage** 

### Questions and Answers

Payment in full is required for registration. You will receive confirmation for your requested class date once available space is confirmed as classes do fill up. DO NOT make travel arrangements until you have received confirmation from JCS. JCS is not responsible for any such expenses. Level 2 or experienced processing knowledge required. Advanced Bookkeeping skills will be included in this class. This class is taught by a Master certified trainer. Each class is a maximum of 6 students. Will include CPE credits and a certificate of completion. Course cancellation must be received in writing 5 days prior to course date. Refunds are subject to a \$50 administrative fee. The class may be rescheduled with no administrative fee.

### **Lunch and FREE user guide are included with class**

### **View dates or sign up www.jcscomputer.com**

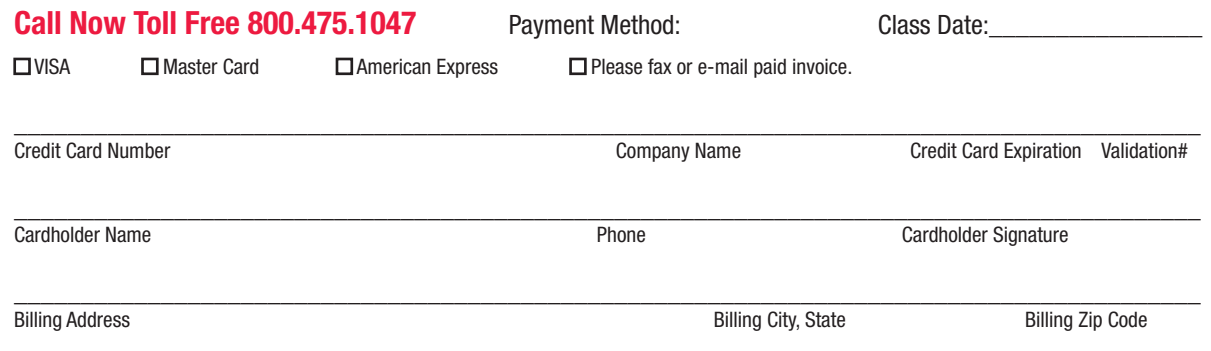

Payment is required at time services are rendered. I have read & agree to the above terms and rates. JCS is authorized to apply charges to the above credit card for training classes. Credit card or check accepted for technical support, on-sites, classes and software.